## **Tutorial 9**

Katja Mankinen

October 5, 2018

## 1. **Significant points**

We have built a detector to monitor suspicious alien activity. The detector, which is pointed at space, counts the number of detected subspace transmissions during a certain period of time and writes this data to a file called detReadout.dat. Each row of the file has three numbers. The format is  $\langle$ time $\rangle$   $\langle$ counts $\rangle$   $\langle$ flag $\rangle$ . Table [1](#page-0-0) explains the meaning of each field.

<span id="page-0-0"></span>Table 1: The meaning of each field in detReadout.dat. The data in this file could be represented by a set of points in a graph with time on the x-axis and counts on the y-axis.

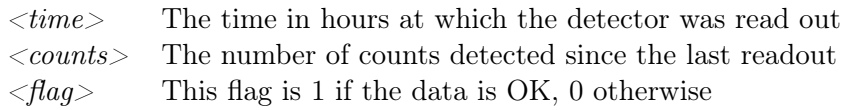

The data is probably all background noise, but we want to be sure. Write a  $C_{++}$  program that checks if, at any point, a significant number of subspace transmissions were detected. A point is considered significant if it is at least five standard deviations away from the mean. In case you forgot, the standard deviation of a data sample is given by

$$
\sigma = \sqrt{\frac{1}{N} \sum_{i=1}^{N} (y_i - \mu)^2} = \sqrt{\frac{1}{N} \sum_{i=1}^{N} (y_i^2) - \mu^2}
$$
 (1)

where N is the number of data points,  $y_i$  is the number of counts in the *i*:th point and  $\mu$  is the average number of counts in the sample.

Remember to check the data quality flag. If a point is not OK, it should not be included in the calculation.

What values did you obtain for  $\mu$  and  $\sigma$ ?

Answer: The mean is  $\mu = 24.96$ , the standard deviation is  $\sigma = 10.48$  and there is alien activity at 149h (130 counts), 486.4h (219 counts) and 653.8h (84 counts).

## 1.1 Hints

If you get stuck, you can modify this skeleton code:

```
#include <iostream>
#include <fstream>
#include <vector>
#include <cmath>
using namespace std;
int main() {
   // read the data file
 ifstream inFile("detReadout.dat");
 if(!inFile) {
    cout << "Can't open dataSetFile detReadout.dat" << endl;
   return 1;
  }
  double time = 0.;
  int count = 0;
  bool is0k = false;vector<double> times; //Vectors to store the times and counts
  vector<int> counts;
  while(inFile >> time) { //Read each line and store it if it's OK
   inFile >> count;
   inFile >> isOk;
   if(isOk) {
     times.push_back(time);
     counts.push_back(count);
   }
  }
  inFile.close();
  // TODO calculate mean and standard deviation
  double mean = 0;
  double standardDeviation = 0;
  cout << "Mean: " << mean << endl;
  cout << "Standard deviation: " << standardDeviation << endl;
 // TODO loop over counts and calculate deviation from mean. If deviation is
   bigger than 5*standardDeviation - print it.
 return 0;
}
```